**Федеральное государственное унитарное предприятие «Всероссийский научно-исследовательский институт метрологии им. Д.И. Менделеева» ФГУП «ВНИИМ им. Д.И. Менделеева»**

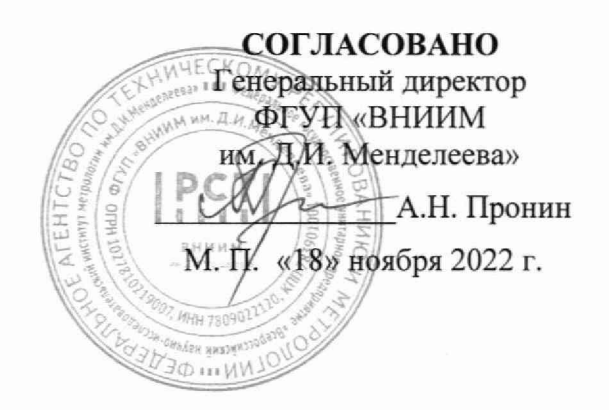

Государственная система обеспечения единства измерений

# **Датчики давления ДД**

#### **МЕТОДИКА ПОВЕРКИ**

**МП 231-0099-2022**

Руководитель НИО государственных эталонов в области измерений давления

Р.А. Тетерук

Инженер 2 категории \_Н.А.Фирсанов

г. Санкт-Петербург **2022** г.

### 1 Общие положения

1.1 Настоящая методика поверки (далее - МП) распространяется на датчики давления ДД (далее по тексту - датчики) и устанавливает методы и средства первичной и периодической поверок датчика.

1.2 МП обеспечивает прослеживаемость датчика к Государственному первичному эталону единицы давления для области абсолютного давления в диапазоне 1·10<sup>-1</sup> ÷ 7·10<sup>5</sup> Па (ГЭТ 101-2011), в соответствии с Государственной поверочной схемой для средств измерений абсолютного давления в диапазоне  $1 \cdot 10^{-1} - 1 \cdot 10^{7}$ , утвержденной приказом Росстандарта от  $06.12.2019$  r. No2900.

1.3 Метод, обеспечивающий реализацию методики поверки - непосредственное сличение эталона с датчиком.

#### 2 Перечень операций поверки

2.1 При проведении поверки должны выполняться операции, указанные в таблице 2.1. Таблица 2.1 Операции поверки

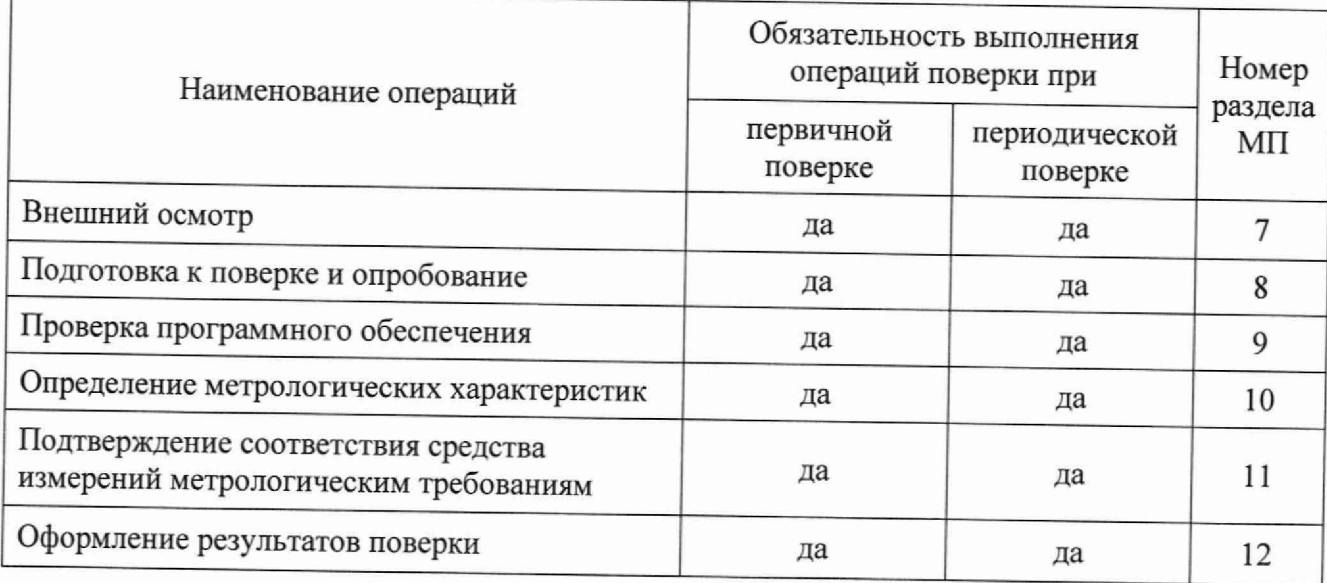

2.2 Если при проведении одной из операций поверки получен отрицательный результат, проведение дальнейшей поверки прекращается.

# 3 Требования к условиям проведения поверки

3.1 При проведении поверки соблюдают следующие условия:

# - температура окружающего воздуха,

- относительная влажность воздуха,

от 15 °С до 25 °С от 45 % до 80 %.

# 4 Требования к специалистам, осуществляющим поверку

4.1 К проведению поверки допускаются лица, ознакомленные с эксплуатационной документацией поверяемого датчика и средств измерений, применяемых в качестве эталонов.

4.2 Поверка проводится квалифицированным персоналом лаборатории, прошедшим инструктаж по технике безопасности.

# 5 Метрологические и технические требования к средствам поверки

5.1 При проведении поверки применяют средства поверки, приведенные в таблице 5.1 и вспомогательные технические средства, приведенные в таблице 5.2.

Таблица 5.1 - Средства поверки

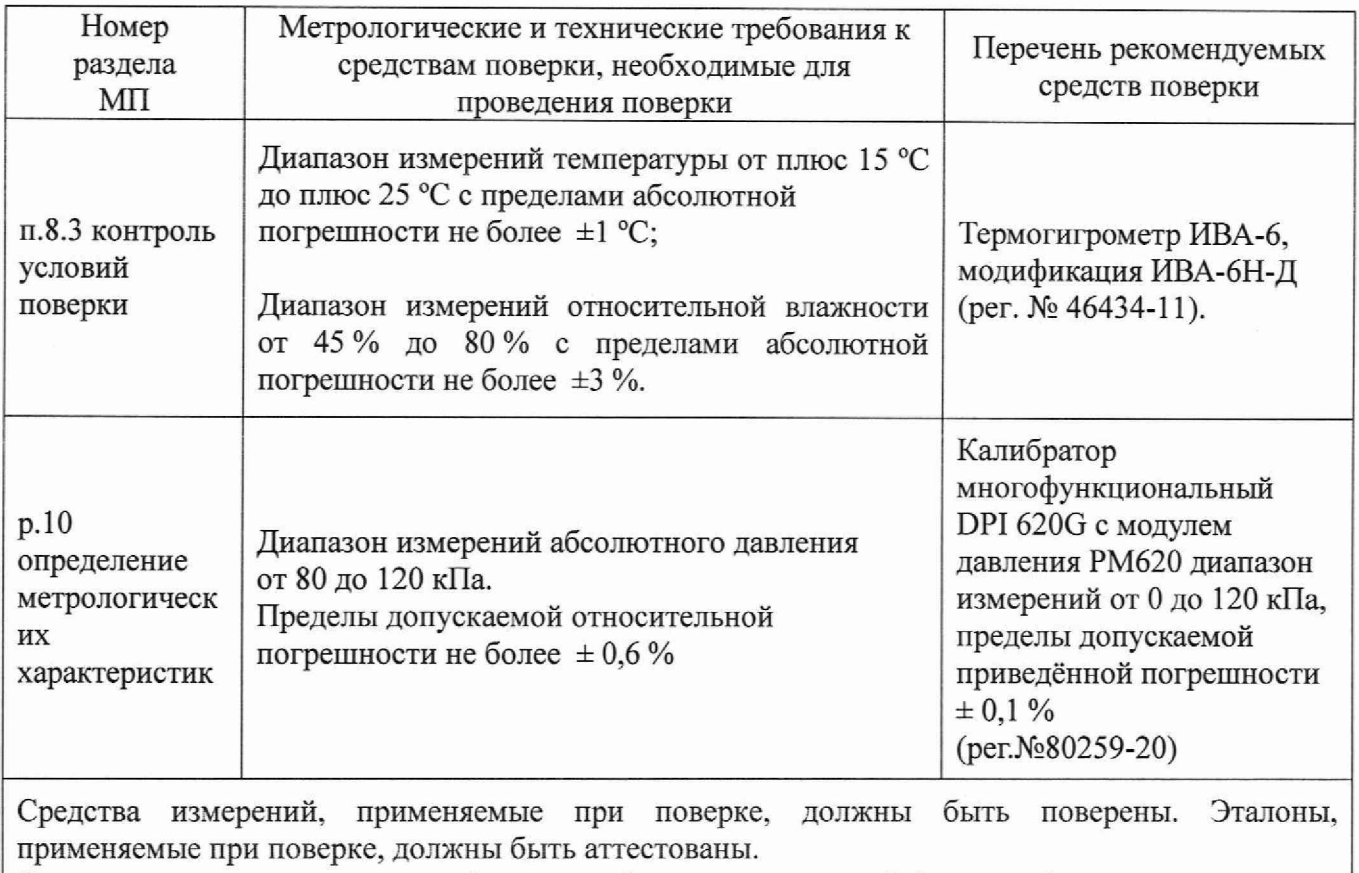

Сведения о результатах поверки (аттестации) средств измерений (эталонов), применяемых при поверке, должны быть опубликованы в Федеральном информационном фонде по обеспечению единства измерений.

Таблица 5.2 - Вспомогательные технические средства

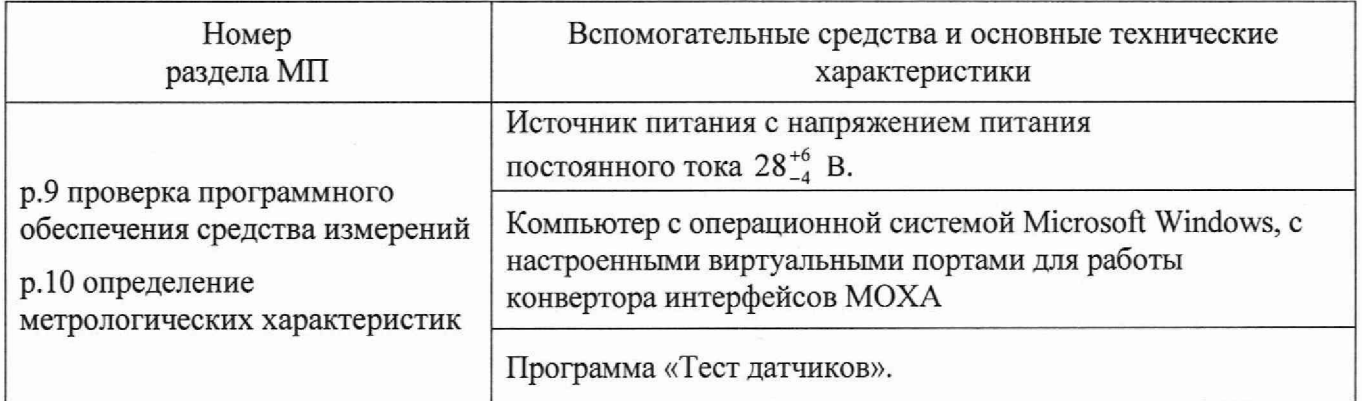

5.5 При выборе эталона давления должны быть выполнены условия: соотношение пределов допускаемых погрешностей, в поверяемых точках, рабочего эталона и датчика должно удовлетворять требованиям действующих государственных (или локальных) поверочных схем.

5.6 Допускается применение средств поверки, не приведенных в рекомендуемом перечне, но обеспечивающих определение (контроль) метрологических характеристик поверяемого средства измерений с требуемой точностью, передачу единицы величины средству измерений при его поверке и прослеживаемость эталонов и средств измерений, применяемых при поверке, к государственным первичным эталонам единиц величин.

## 6 Требования (условия) по обеспечению безопасности проведения поверки

6.1 При проведении поверки должны быть соблюдены требования безопасности, указанные в эксплуатационной документации на датчик и средства поверки.

#### **7** Внешний осмотр средства измерений

7.1 При внешнем осмотре устанавливают соответствие датчика следующим требованиям:

- комплектность датчика соответствует описанию типа;

- отсутствие механических повреждений (трещины, вмятины, следы коррозии и др.), влияющих на работоспособность датчика, а также линий связи.

- исправность разъёмов подключения датчика;

- наличие пломбы в виде наклейки на боковой стенке корпуса;

- наличие на корпусе датчика маркировок, соответствующих описанию типа и эксплуатационной документации.

7.2 Датчик считается выдержавшим внешний осмотр, если он соответствует перечисленным выше требованиям.

# 8 Подготовка к поверке и опробование средства измерений

8.1 Перед проведением поверки выполняют следующие подготовительные работы:

8.1.1 Подготавливают поверяемый датчик и средства поверки к работе в соответствии с требованиями эксплуатационной документации.

**8**.**1.2** Откручивают защитную сетку с корпуса датчика для обеспечения свободного доступа к штуцеру.

**8**.**1**.J Проводят настройку виртуальных портов компьютера в соответствии с Руководством оператора «Программа «Тест датчиков».

8.1.4 Подключают датчик к компьютеру (далее - ПК), подают от источника питания напряжение питания постоянного тока  $28^{+6}_{-4}$  В и запускают на ПК программу «Тест датчиков».

8.2 Опробование

8.2.1 При опробовании проводят проверку общего функционирования датчика.

8.2.2 Для проверки общего функционирования подключают датчик к ПК, запускают программу «Тест датчиков». В окне «Тест датчиков» выбирают «ДД (запрос)».

8.2.3 В окне «ДД» фиксируется значение заводского номера и измеренного значения абсолютного давления.

8.2.4 Датчик считается выдержавшим опробование, если при запуске программы «Тест датчиков» отображается значение заводского номера и измеренное абсолютное давление, сообщения об ошибках отсутствует.

8.3 Контроль условий поверки

8.3.1 При контроле условий поверки проводятся измерения климатических параметров окружающей среды с использованием средств поверки в соответствии с Таблицей 5.1.

8.3.2 Параметры окружающей среды должны соответствовать п.3.1 настоящей МП.

#### 9 Проверка программного обеспечения средства измерений

9.1 Подтверждение соответствия программного обеспечения состоит из определения идентификационного наименования и номера версии программного обеспечения (далее - ПО) датчика.

9.2 Для получения сведений об идентификационном наименовании и номере версии ПО на верхней части окна программы «Тест датчиков» правой кнопкой мыши открывают меню с параметрами программы. Выбирают в меню пункт «О программе». В открывшемся окне отображается идентификационное наименование и номер версии ПО.

9.3 Датчик считается прошедшим проверку программного обеспечения, если идентификационное наименование ПО соответствует указанному в описании типа, а номер версии программного обеспечения поверяемого датчика является не ниже номера версии, указанного в описании типа.

## 10 Определение метрологических характеристик средств измерений

10.1 Определение диапазона и погрешности измерений абсолютного давления

10.1.1 Проверку диапазона измерений и определение погрешности датчика проводят методом непосредственного сличения эталона с датчиком.

10.1.2 Для определения диапазона измерений и погрешности датчик необходимо подключить к компьютеру и источнику питания с установленным выходным значением напряжения питания постоянного тока 28<sup>+6</sup> В. После подключения датчика на компьютере запускают программу «Тест датчиков». В окне Тест датчиков выбирают ДД (запрос). В области ДД (запрос) окна ДД отображается измеренное значение давления датчика.

10.1.3 Проводят серию измерений давления со следующими значениями абсолютного давления:  $(80 \pm 2)$ ,  $(90 \pm 2)$ ,  $(100 \pm 2)$ ,  $(110 \pm 2)$ ,  $(120 \pm 2)$  кПа. При достижении верхнего предела диапазона измерений проводятся измерения в обратную сторону от верхнего предела диапазона измерений до нижнего предела диапазона измерений при тех же значениях величины.

10.1.4 Снимают показания с поверяемого датчика и эталона в каждой измеряемой точке.

#### 11 Подтверждение соответствия средства измерений метрологическим требованиям

11.1 Обработка результатов измерений

11.1.1. Рассчитывают значение относительной погрешности  $\delta_i$  в каждой измеряемой точке по формуле:

$$
\delta_i = \frac{P_{\text{nsm}i} - P_{\text{3T}i}}{P_{\text{3T}i}} \cdot 100\,\,\%
$$
\n(1)

где: Р<sub>измі</sub> - измеренное значение давление датчика;

P<sub>3T i</sub> - действительное значение давления, измеренное эталонном

 $P_{\text{nsm }i}$ ,  $P_{\text{3T }i}$  должны быть выражены в одних и тех же единицах давления.

11.1.2 Результаты поверки считаются положительными, если в каждой измеряемой точке при проведении измерений по р.10 значение относительной погрешности измерений не превышает ±2,5 %.

11.2 Критерии соответствия средства измерений метрологическим требованиям

11.2.1 Критерием соответствия средства измерений метрологическим требованиям является соответствие требованиям разделов 8,9 и положительном результате проверки п. 11.1.2 настоящей методики. При соблюдении всех требований результат поверки считают положительным, датчик допускается к применению для измерений абсолютного давления.

## 12 Оформление результатов поверки

12.1 Результаты поверки подтверждаются сведениями о результатах поверки в Федеральном информационном фонде по обеспечению единства измерений.

12.2 При положительных результатах поверки, в соответствии с заявлением владельца средства измерений или лица, представившего средство измерений, оформляется свидетельство о поверке, и (или) в паспорт средства измерений вносится запись о проведенной поверке, заверяемая подписью поверителя с расшифровкой подписи (фамилия, инициалы), наносится знак поверки и указывается дата поверки.

12.3 При отрицательных результатах поверки, в соответствии с заявлением владельца средства измерений или лица, представившего средство измерений, оформляется извещение о непригодности к применению средства измерений.

12.4 Протокол поверки оформляется в соответствии с заявлением владельца средства измерений или лица, представившего средство измерений.